## , tushu007.com  $<<$ CAXA  $2011$

 $<<$ CAXA  $2011$  >>

- 13 ISBN 9787111367833
- 10 ISBN 7111367839

出版时间:2012-1

页数:354

PDF

更多资源请访问:http://www.tushu007.com

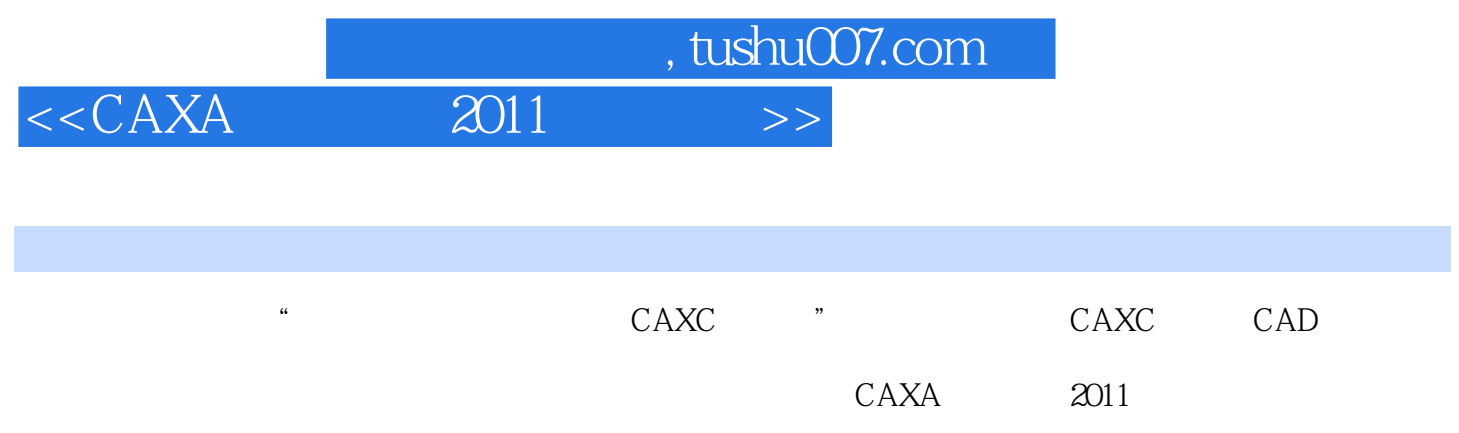

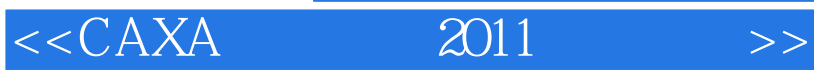

 $\begin{array}{lll} \text{tushuO07.com} \\ \hline \text{2011} & >> \end{array}$ 

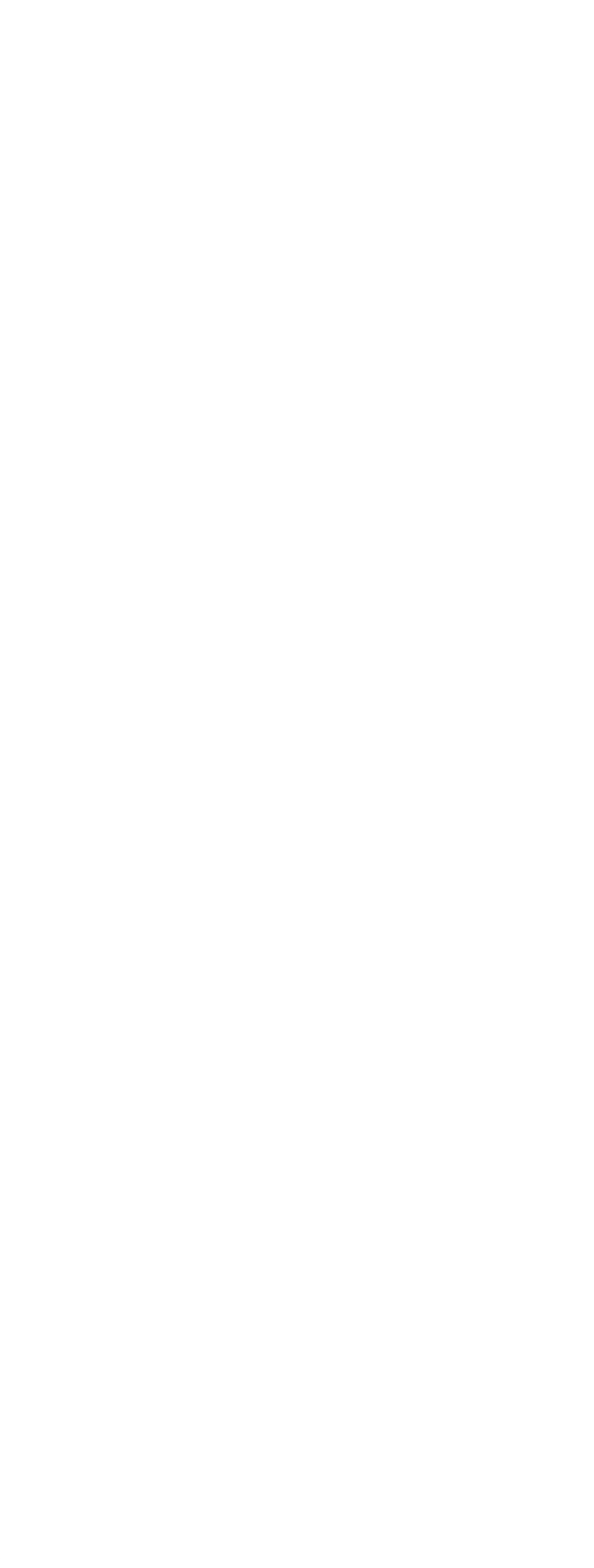

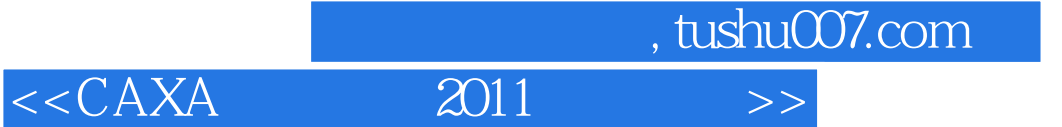

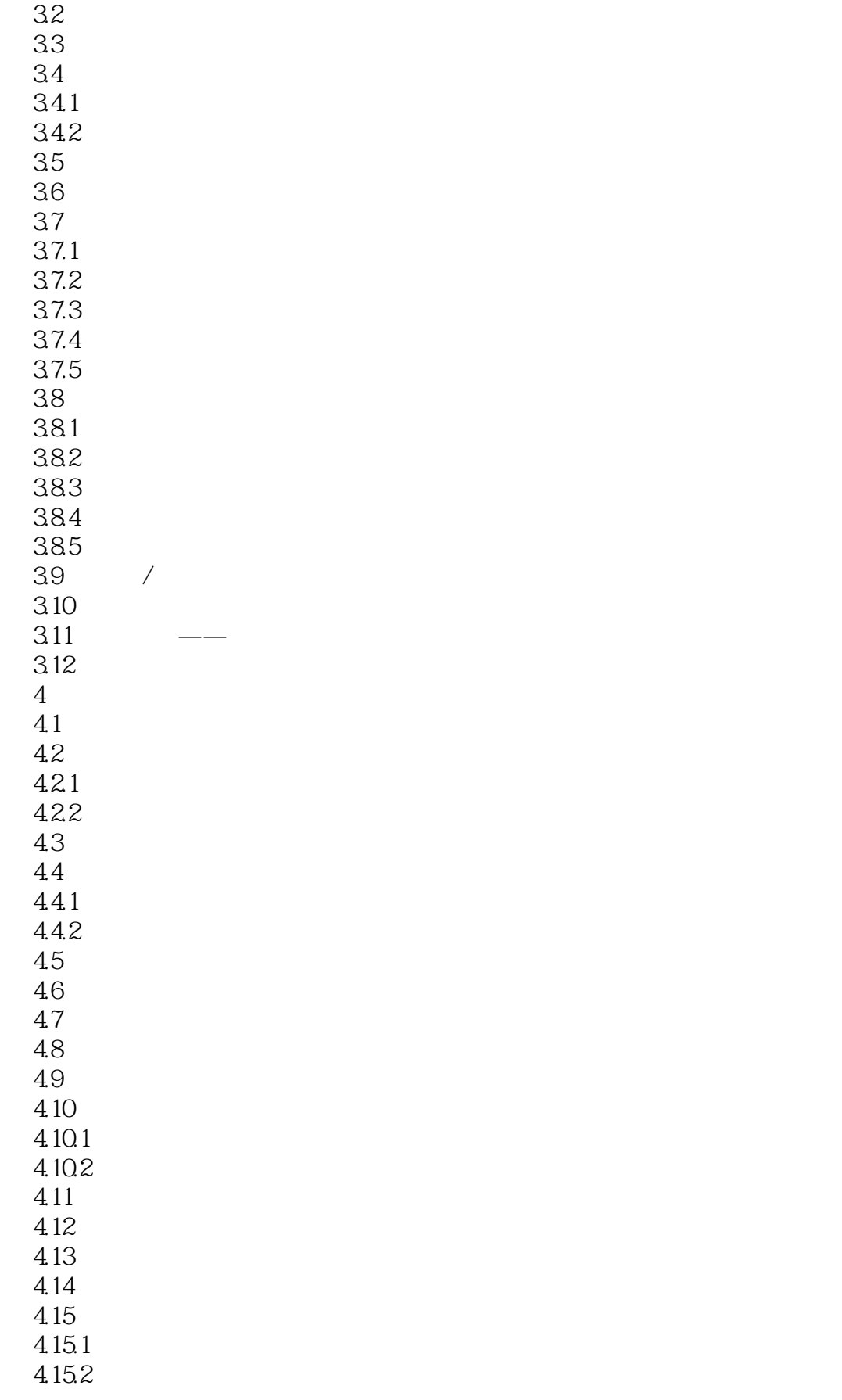

## $\begin{array}{lll} \text{tushuO07.com} \\ \text{2011} \end{array}$  $<<\text{CAXA} \qquad \qquad 2011 \qquad \qquad >>$

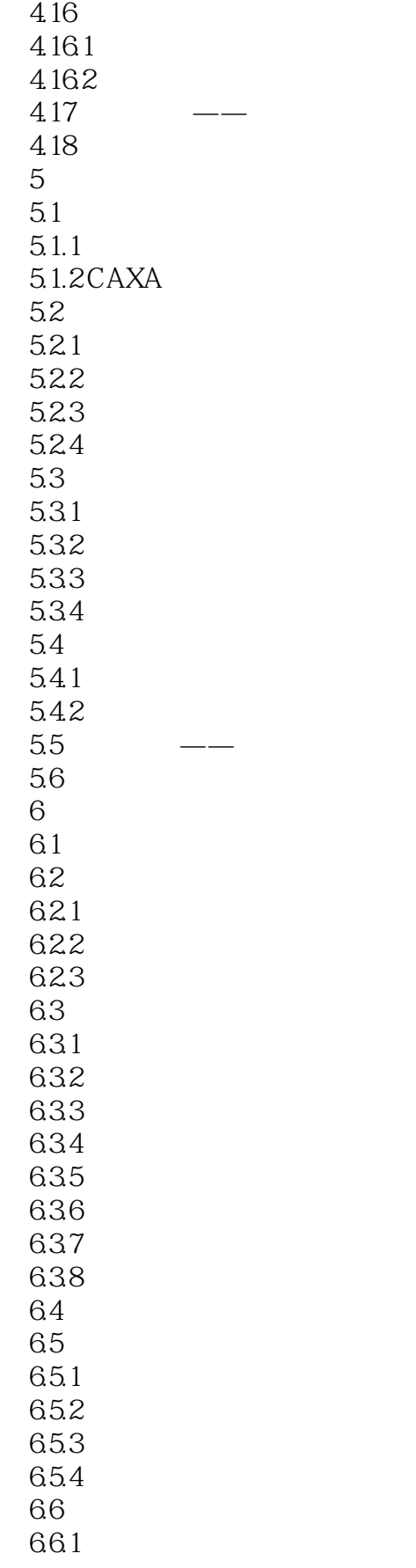

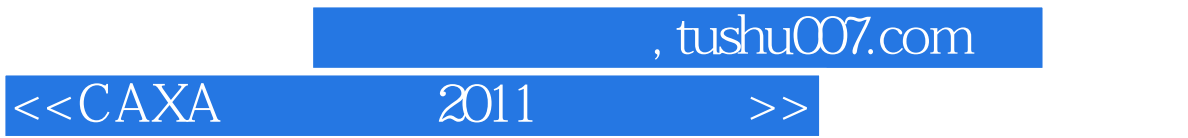

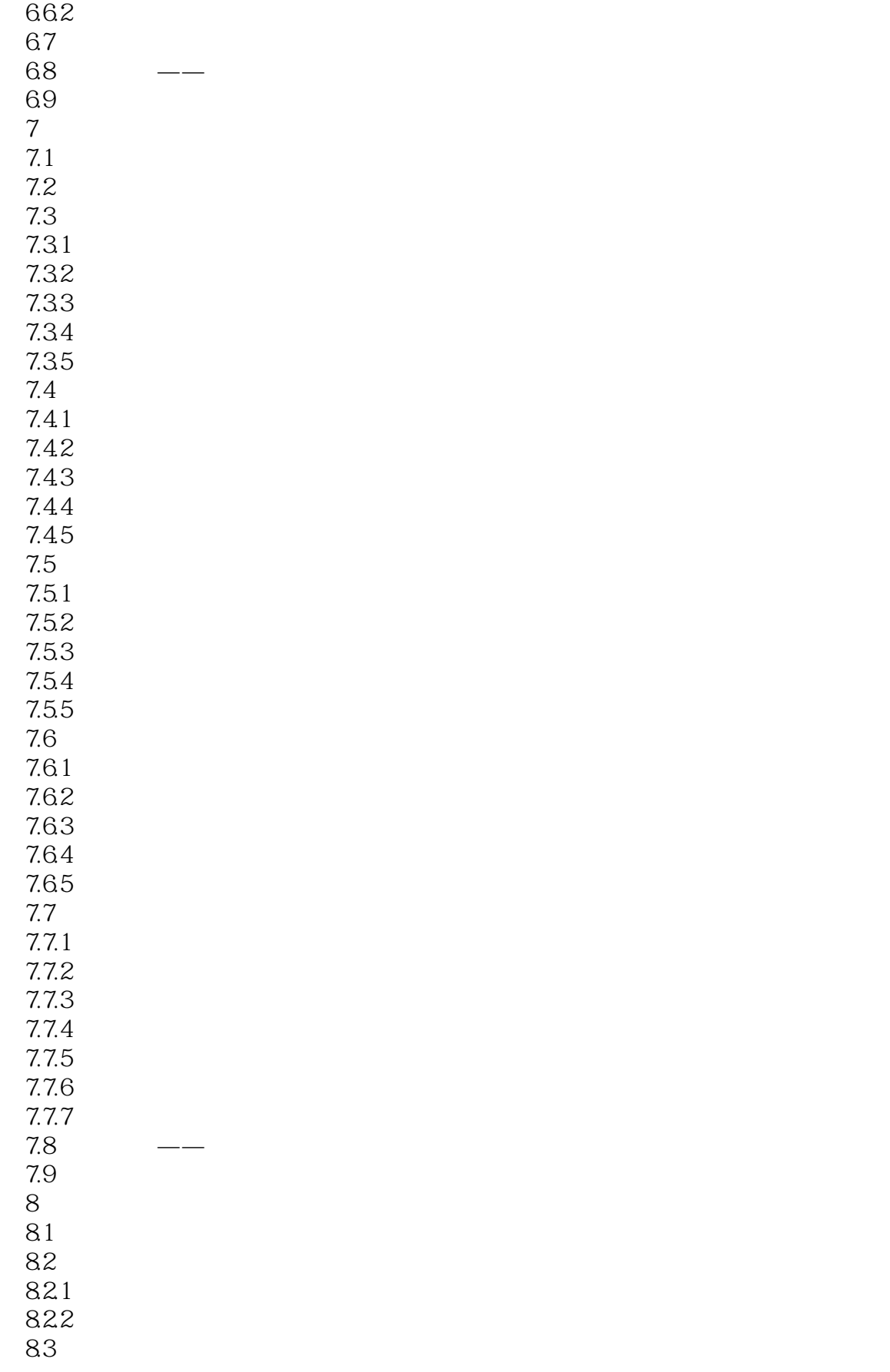

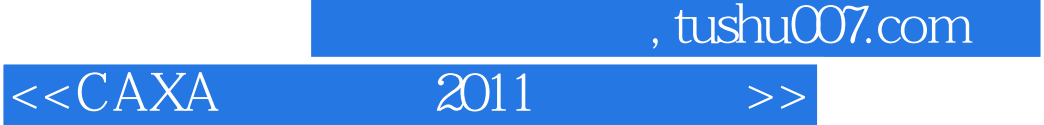

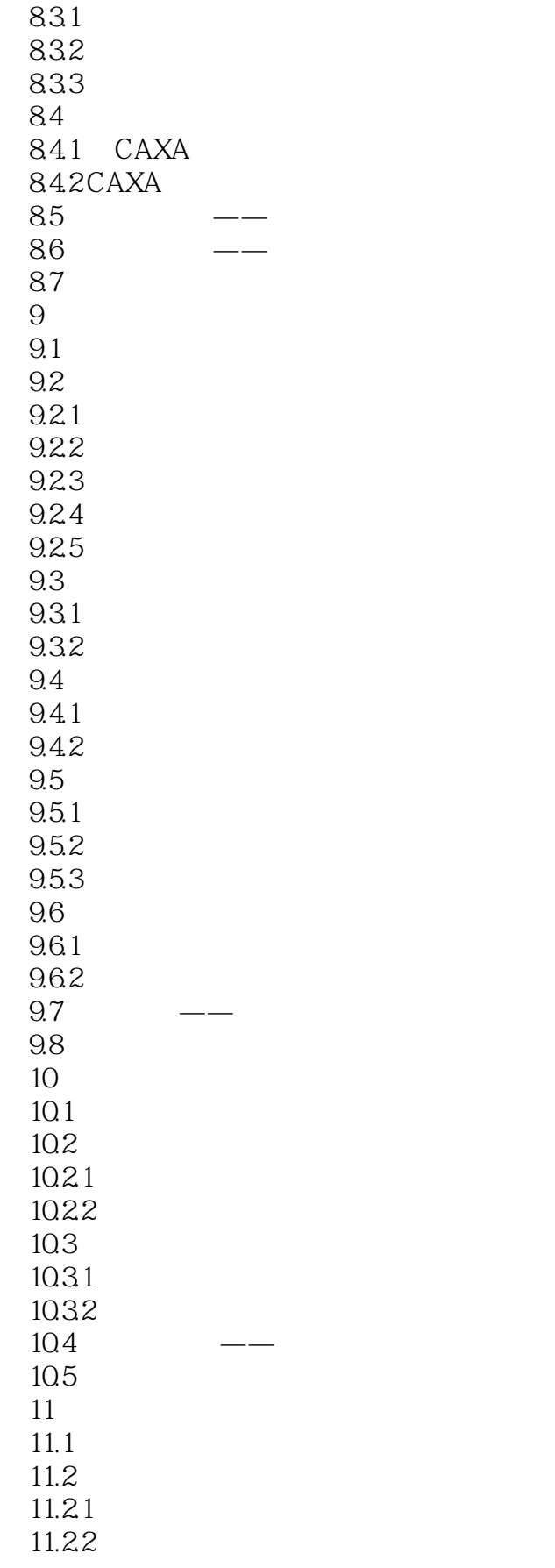

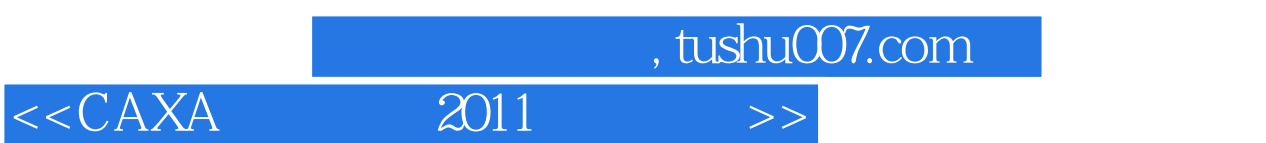

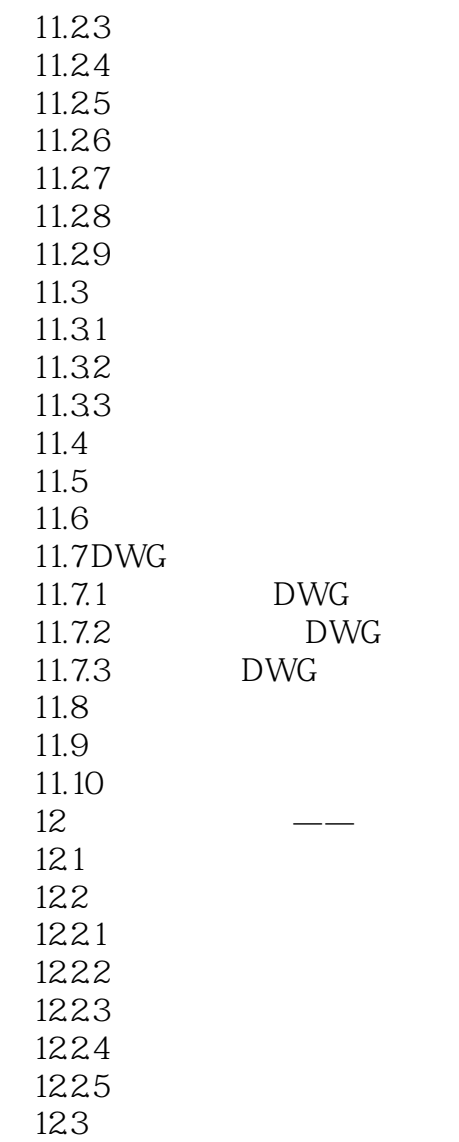

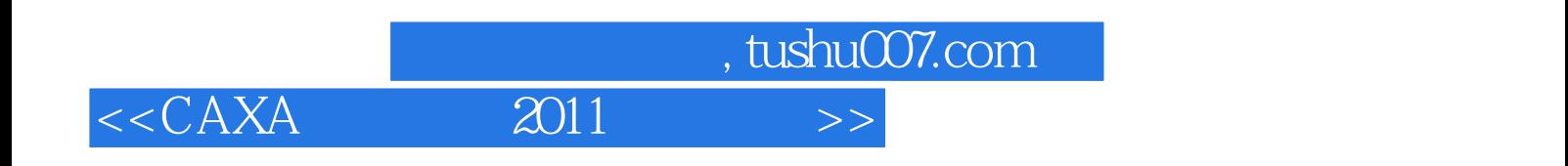

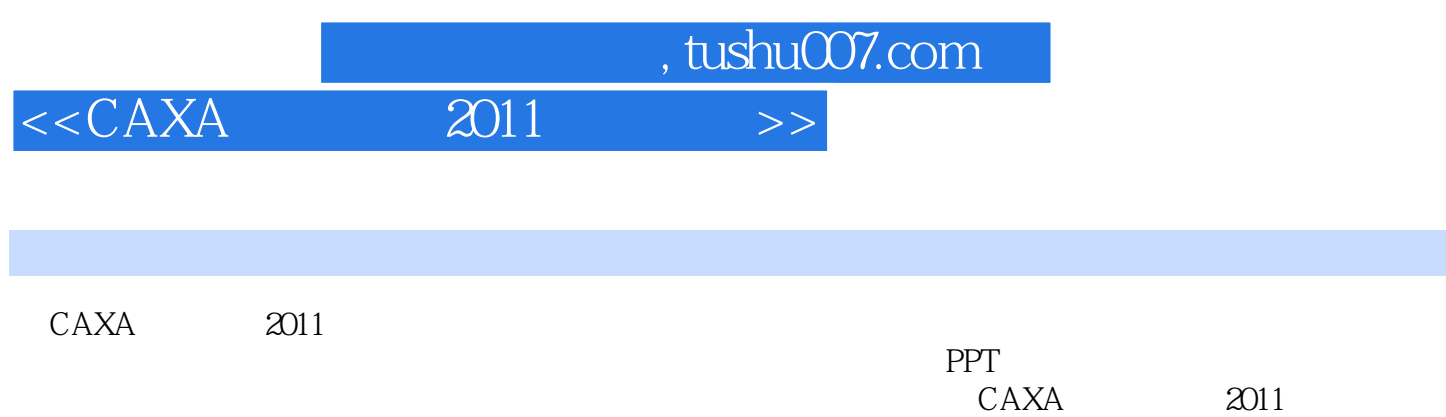

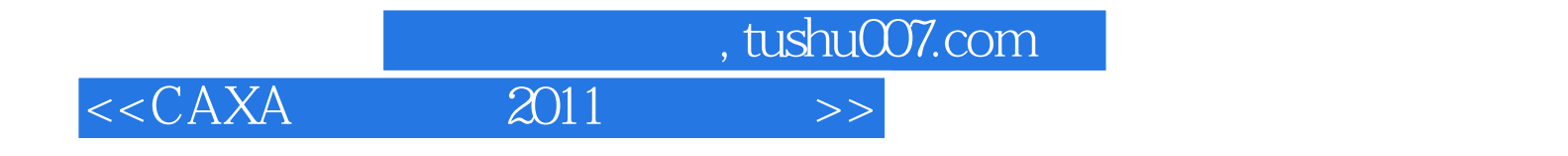

本站所提供下载的PDF图书仅提供预览和简介,请支持正版图书。

更多资源请访问:http://www.tushu007.com